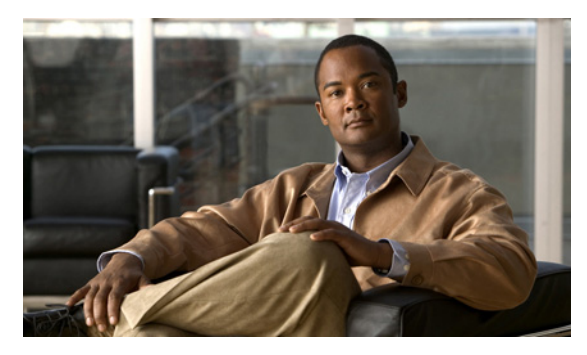

**INDEX**

# **A**

aaa accounting dot1x command **2-1** aaa authentication dot1x command **2-3** aaa authorization network command **2-5, 2-28, 2-34, 2-36, 2-38, 2-40, 2-42, 2-131, 2-293, 2-493, B-8, B-35** AAA methods **2-3** access control entries See ACEs access control lists See ACLs access groups IP **2-181** MAC, displaying **2-606** access list, IPv6 **2-249** access map configuration mode **2-319** access mode **2-794** access ports **2-794** ACEs **2-122, 2-395** ACLs deny **2-120** displaying **2-469** for non-IP protocols **2-297** IP **2-181** matching **2-319** on Layer 2 interfaces **2-181** permit **2-393** action command **2-6** address aliasing **2-369** aggregate-port learner **2-381** alarm command **2-12** alarm facility fcs-hysteresis command **2-8** alarm facility power-supply command **2-9**

alarm facility temperature command **2-10** alarm IDs **2-13, 2-472** alarm profile attaching to a port **2-14** creating **2-12** displaying **2-473** alarm profile (global configuration) command **2-12** alarm profile (interface configuration) command **2-14** alarm profile configuration mode **2-12** allowed VLANs **2-814** archive download-sw command **2-16** archive tar command **2-19** archive upload-sw command **2-22** arp access-list command **2-24** authentication command bounce-port ignore **2-26** authentication command disable-port ignore **2-27** authentication control-direction command **2-28** authentication event command **2-30** authentication failed VLAN See dot1x auth-fail vlan authentication fallback command **2-34** authentication host-mode command **2-36** authentication mac-move permit command **2-38** authentication open command **2-40** authentication order command **2-42** authentication periodic command **2-44** authentication port-control command **2-46** authentication priority command **2-48** authentication timer command **2-50** authentication violation command **2-52** auth-fail max-attempts See dot1x auth-fail max-attempts auth-fail vlan

See dot1x auth-fail vlan auth open command **2-40** auth order command **2-42** authorization state of controlled port **2-148** auth timer command **2-50** autonegotiation of duplex mode **2-159** auto qos voip command **2-54**

#### **B**

BackboneFast, for STP **2-724** backup interfaces configuring **2-787** displaying **2-540** boot (boot loader) command **A-2** boot config-file command **2-58** boot enable-break command **2-59** boot fast command **2-60** boot helper command **2-61** boot helper-config file command **2-62** booting Cisco IOS image **2-65** displaying environment variables **2-486** interrupting **2-59** manually **2-63** boot loader accessing **A-1** booting Cisco IOS image **A-2** helper image **2-61** directories creating **A-15** displaying a list of **A-8** removing **A-19** displaying available commands **A-13** memory heap utilization **A-14** version **A-27** environment variables

described **A-20** displaying settings **A-20** location of **A-21** setting **A-20** unsetting **A-25** files copying **A-6** deleting **A-7** displaying a list of **A-8** displaying the contents of **A-4, A-16, A-23** renaming **A-17** file system formatting **A-11** initializing flash **A-10** running a consistency check **A-12** resetting the system **A-18** boot manual command **2-63** boot private-config-file command **2-64** boot system command **2-65** BPDU filtering, for spanning tree **2-725, 2-760** BPDU guard, for spanning tree **2-727, 2-760** broadcast storm control **2-778**

### **C**

candidate switches See clusters cat (boot loader) command **A-4** channel-group command **2-66** channel-protocol command **2-69** Cisco SoftPhone auto-QoS configuration **2-54** trusting packets sent from **2-360 CISP** See Client Information Signalling Protocol cisp debug platform cisp command **B-35** cisp enable command **2-72** class command **2-73**

class-map command **2-75** class maps creating **2-75** defining the match criteria **2-321** displaying **2-494** class of service See CoS clear dot1x command **2-77** clear eap sessions command **2-78** clear errdisable interface **2-79** clear ip arp inspection log command **2-80** clear ip arp inspection statistics command **2-81** clear ipc command **2-84** clear ip dhcp snooping database command **2-82** clear ipv6 dhcp conflict command **2-85** clear l2protocol-tunnel counters command **2-86** clear lacp command **2-87** clear mac address-table command **2-88, 2-89** clear nmsp statistics command **2-90** clear pagp command **2-91, 2-95** clear port-security command **2-92** clear psp counter **2-94** clear psp counter command **2-94** clear spanning-tree counters command **2-96** clear spanning-tree detected-protocols command **2-97** clear vmps statistics command **2-98** clear vtp counters command **2-99** Client Information Signalling Protocol **2-72, 2-131, 2-493, B-8, B-35** cluster commander-address command **2-100** cluster discovery hop-count command **2-102** cluster enable command **2-103** cluster holdtime command **2-104** cluster member command **2-105** cluster outside-interface command **2-107** cluster run command **2-108** clusters adding candidates **2-105** binding to HSRP group **2-109**

building manually **2-105** communicating with devices outside the cluster **2-107** members by using Telnet **2-432** debug messages, display **B-9** displaying candidate switches **2-497** debug messages **B-9** member switches **2-499** status **2-495** hop-count limit for extended discovery **2-102** HSRP standby groups **2-109** redundancy **2-109** SNMP trap **2-715** cluster standby-group command **2-109** cluster timer command **2-111** command modes defined **1-1** command switch See clusters configuration files password recovery disable considerations **A-1** specifying the name **2-58, 2-64** configuring multiple interfaces **2-177** config-vlan mode commands **2-836** copy (boot loader) command **A-6** CoS assigning default value to incoming packets **2-330** assigning to Layer 2 protocol packets **2-277** overriding the incoming value **2-330** CoS-to-DSCP map **2-334** CPU ASIC statistics, displaying **2-501** crashinfo files **2-169** critical VLAN **2-31**

### **D**

debug authentication **B-2** debug auto qos command **B-4**

debug backup command **B-6, B-7** debug cip **B-7** debug cisp command **B-8** debug cluster command **B-9** debug dot1x command **B-11** debug dtp command **B-12** debug eap command **B-13, B-88** debug etherchannel command **B-14** debug interface command **B-15** debug ip dhcp snooping command **B-16** debug ip igmp filter command **B-18** debug ip igmp max-groups command **B-19** debug ip igmp snooping command **B-20** debug ip verify source packet command **B-17** debug lacp command **B-21** debug lldp packets command **B-22** debug mac-notification command **B-23** debug matm command **B-24** debug matm move update command **B-25** debug monitor command **B-26** debug mvrdbg command **B-28** debug nmsp command **B-29** debug nvram command **B-30** debug pagp command **B-31** debug platform acl command **B-32** debug platform backup interface command **B-34** debug platform cisp command **B-35** debug platform cpu-queues command **B-36** debug platform dot1x command **B-38** debug platform etherchannel command **B-39** debug platform fallback-bridging command **B-40** debug platform forw-tcam command **B-41** debug platform ip arp inspection command **B-42** debug platform ip dhcp command **B-43** debug platform ip igmp snooping command **B-44** debug platform ip multicast command **B-46** debug platform ip source-guard command **B-48** debug platform ip unicast command **B-49** debug platform led command **B-51**

debug platform matm command **B-52** debug platform messaging application command **B-53** debug platform phy command **B-54** debug platform pm command **B-56** debug platform port-asic command **B-58** debug platform port-security command **B-59** debug platform qos-acl-tcam command **B-60** debug platform resource-manager command **B-61** debug platform snmp command **B-62** debug platform span command **B-63** debug platform supervisor-asic command **B-64** debug platform sw-bridge command **B-65** debug platform tcam command **B-66** debug platform udld command **B-69** debug platform vlan command **B-70** debug pm command **B-71** debug port-security command **B-73** debug profinet alarm **B-74** debug profinet cyclic **B-76** debug profinet error **B-78** debug profinet packet **B-80** debug profinet platform **B-82** debug profinet topology **B-84** debug profinet trace **B-86** debug qos-manager command **B-89** debug spanning-tree backbonefast command **B-92** debug spanning-tree bpdu command **B-93** debug spanning-tree bpdu-opt command **B-94** debug spanning-tree command **B-90** debug spanning-tree mstp command **B-95** debug spanning-tree switch command **B-97** debug spanning-tree uplinkfast command **B-99** debug sw-vlan command **B-100** debug sw-vlan ifs command **B-102** debug sw-vlan notification command **B-103** debug sw-vlan vtp command **B-105** debug udld command **B-107** debug vqpc command **B-109** defaultPort profile **2-13, 2-14**

define interface-range command **2-112** delete (boot loader) command **A-7** delete command **2-114** deny (ARP access-list configuration) command **2-115** deny (IPv6) command **2-117** deny command **2-120** detect mechanism, causes **2-160** DHCP snooping accepting untrusted packets from edge switch **2-209** enabling on a VLAN **2-216** option 82 **2-207, 2-209** trust on an interface **2-214** error recovery timer **2-166** rate limiting **2-213** DHCP snooping binding database binding file, configuring **2-205** bindings adding **2-203** deleting **2-203** displaying **2-559** clearing database agent statistics **2-82** database agent, configuring **2-205** displaying binding entries **2-559** database agent status **2-562, 2-564** renewing **2-436** dir (boot loader) command **A-8** directories, deleting **2-114** domain name, VTP **2-851** dot1x auth-fail max-attempts **2-125** dot1x auth-fail vlan **2-127** dot1x command **2-123** dot1x control-direction command **2-129** dot1x credentials (global configuration) command **2-131** dot1x critical global configuration command **2-132** dot1x critical interface configuration command **2-134** dot1x default command **2-136** dot1x fallback command **2-137**

dot1x guest-vlan command **2-138** dot1x host-mode command **2-140** dot1x initialize command **2-142** dot1x mac-auth-bypass command **2-143** dot1x max-reauth-req command **2-145** dot1x max-req command **2-146** dot1x pae command **2-147** dot1x port-control command **2-148** dot1x re-authenticate command **2-150** dot1x reauthentication command **2-151** dot1x supplicant force-multicast command **2-152** dot1x test eapol-capable command **2-153** dot1x test timeout command **2-154** dot1x timeout command **2-155** dot1x violation-mode command **2-157** dropping packets, with ACL matches **2-6** drop threshold, Layer 2 protocol tunneling **2-274** DSCP-to-CoS map **2-334** DSCP-to-DSCP-mutation map **2-334** DTP **2-795** DTP flap error detection for **2-160** error recovery timer **2-166** DTP negotiation **2-799** dual-purpose uplink ports selecting the type **2-324** duplex command **2-158** dynamic-access ports configuring **2-783** restrictions **2-784** dynamic ARP inspection ARP ACLs apply to a VLAN **2-189** define **2-24** deny packets **2-115** display **2-477** permit packets **2-385** clear log buffer **2-80**

statistics **2-81** display ARP ACLs **2-477** configuration and operating state **2-554** log buffer **2-554** statistics **2-554** trust state and rate limit **2-554** enable per VLAN **2-199** error detection for **2-160** log buffer clear **2-80** configure **2-193** display **2-554** rate-limit incoming ARP packets **2-191** statistics clear **2-81** display **2-554** trusted interface state **2-195** type of packet logged **2-200** validation checks **2-197** dynamic auto VLAN membership mode **2-794** dynamic desirable VLAN membership mode **2-794** Dynamic Host Configuration Protocol (DHCP) See DHCP snooping Dynamic Trunking Protocol See DTP

### **E**

EAP-request/identity frame maximum number to send **2-146** response time before retransmitting **2-155** environmental alarms, displaying **2-475** environment variables, displaying **2-486** errdisable detect cause command **2-160** errdisable detect cause small-frame comand **2-163** errdisable recovery cause small-frame **2-165** errdisable recovery command **2-166** error conditions, displaying **2-528**

error disable detection **2-160** error-disabled interfaces, displaying **2-540** EtherChannel assigning Ethernet interface to channel group **2-66** creating port-channel logical interface **2-175** debug EtherChannel/PAgP, display **B-14** debug platform-specific events, display **B-39** displaying **2-531** enabling Layer 2 protocol tunneling for LACP **2-275** PAgP **2-275** UDLD **2-275** interface information, displaying **2-540** LACP clearing channel-group information **2-87** debug messages, display **B-21** displaying **2-598** modes **2-66** port priority for hot-standby ports **2-278** restricting a protocol **2-69** system priority **2-280** load-distribution methods **2-403** PAgP aggregate-port learner **2-381** clearing channel-group information **2-91** debug messages, display **B-31** displaying **2-655** error detection for **2-160** error recovery timer **2-166** learn method **2-381** modes **2-66** physical-port learner **2-381** priority of interface for transmitted traffic **2-383** Ethernet controller, internal register display **2-503** Ethernet statistics, collecting **2-453** exception crashinfo command **2-169** extended discovery of candidate switches **2-102** extended-range VLANs and allowed VLAN list **2-814**

and pruning-eligible list **2-814** configuring **2-835** extended system ID for STP **2-733**

### **F**

facility alarm relays, displaying **2-534** facility alarm status, displaying **2-535** fallback profile command **2-170** fallback profiles, displaying **2-536** FCS bit error rate displaying **2-537** fluctuation threshold **2-8** setting **2-172** FCS hysteresis threshold **2-8** fcs-threshold command **2-172** file name, VTP **2-851** files, deleting **2-114** flash\_init (boot loader) command **A-10** flexible authentication ordering **2-42** Flex Links configuring **2-787** configuring preferred VLAN **2-789** displaying **2-540** flowcontrol command **2-173** format (boot loader) command **A-11** forwarding packets, with ACL matches **2-6** forwarding results, display **C-6** frame check sequence See FCS frame forwarding information, displaying **C-6** fsck (boot loader) command **A-12**

### **G**

global configuration mode **1-2, 1-3**

### **H**

hardware ACL statistics **2-469** help (boot loader) command **A-13** hierarchical policy maps **2-400** hop-count limit for clusters **2-102** host connection, port configuration **2-793** host ports, private VLANs **2-797** Hot Standby Router Protocol See HSRP **HSRP** binding HSRP group to cluster **2-109** standby group **2-109**

# **I**

IEEE 802.1Q trunk ports and native VLANs **2-842** IEEE 802.1Q tunnel ports displaying **2-517** limitations **2-795** IEEE 802.1x and switchport modes **2-795** violation error recovery **2-166** See also port-based authentication IEEE 802.1X Port Based Authentication enabling guest VLAN supplicant **2-126, 2-137, 2-171** IGMP filters applying **2-219** debug messages, display **B-18** IGMP groups, setting maximum **2-221** IGMP maximum groups, debugging **B-19** IGMP profiles creating **2-223** displaying **2-567** IGMP snooping adding ports as a static member of a group **2-238** displaying **2-568** enabling **2-225** enabling the configurable-leave timer **2-227**

enabling the Immediate-Leave feature **2-235** flooding query count **2-232** interface topology change notification behavior **2-234** querier **2-229** query solicitation **2-232** report suppression **2-231** switch topology change notification behavior **2-232** images See software images Immediate-Leave feature, MVR **2-371** immediate-leave processing **2-235** Immediate-Leave processing, IPv6 **2-270** interface configuration mode **1-2, 1-4** interface port-channel command **2-175** interface range command **2-177** interface-range macros **2-112** interfaces assigning Ethernet interface to channel group **2-66** configuring **2-158** configuring multiple **2-177** creating port-channel logical **2-175** debug messages, display **B-15** disabling **2-711** displaying the MAC address table **2-617** restarting **2-711** interface speed, configuring **2-770** interface vlan command **2-179** internal registers, displaying **2-503, 2-513** Internet Group Management Protocol See IGMP invalid GBIC error detection for **2-160** error recovery timer **2-166** ip access-group command **2-181** ip address command **2-184** IP addresses, setting **2-184** IP address matching **2-319** ip admission command **2-186** ip admission name proxy http command **2-187**

ip arp inspection filter vlan command **2-189** ip arp inspection limit command **2-191** ip arp inspection log-buffer command **2-193** ip arp inspection trust command **2-195** ip arp inspection validate command **2-197** ip arp inspection vlan command **2-199** ip arp inspection vlan logging command **2-200** IP DHCP snooping See DHCP snooping ip dhcp snooping binding command **2-203** ip dhcp snooping command **2-202** ip dhcp snooping database command **2-205** ip dhcp snooping information option allow-untrusted command **2-209** ip dhcp snooping information option command **2-207** ip dhcp snooping information option format remote-id command **2-211** ip dhcp snooping limit rate command **2-213** ip dhcp snooping trust command **2-214** ip dhcp snooping verify command **2-215** ip dhcp snooping vlan command **2-216** ip dhcp snooping vlan information option format-type circuit-id string command **2-217** ip igmp filter command **2-219** ip igmp max-groups command **2-221, 2-244, 2-246** ip igmp profile command **2-223** ip igmp snooping command **2-225** ip igmp snooping last-member-query-interval command **2-227** ip igmp snooping querier command **2-229** ip igmp snooping report-suppression command **2-231** ip igmp snooping tcn command **2-232** ip igmp snooping tcn flood command **2-234** ip igmp snooping vlan immediate-leave command **2-235** ip igmp snooping vlan mrouter command **2-236** ip igmp snooping vlan static command **2-238** IP multicast addresses **2-368** IP phones auto-QoS configuration **2-54** trusting packets sent from **2-360**

IP-precedence-to-DSCP map **2-334** ip source binding command **2-240** IP source guard disabling **2-248** displaying binding entries **2-575** configuration **2-576** dynamic binding entries only **2-559** enabling **2-248** static IP source bindings **2-240** ip ssh command **2-242** IPv6 access list, deny conditions **2-117** ipv6 access-list command **2-249** ipv6 address dhcp command **2-252** ipv6 dhcp client request vendor command **2-253** ipv6 dhcp ping packets command **2-254** ipv6 dhcp pool command **2-256** ipv6 dhcp server command **2-258** ipv6 mld snooping command **2-260** ipv6 mld snooping last-listener-query count command **2-262** ipv6 mld snooping last-listener-query-count command **2-262** ipv6 mld snooping last-listener-query-interval command **2-264** ipv6 mld snooping listener-message-suppression command **2-266** ipv6 mld snooping robustness-variable command **2-267** ipv6 mld snooping tcn command **2-269** ipv6 mld snooping vlan command **2-270** IPv6 SDM template **2-454** ipv6 traffic-filter command **2-272** ip verify source command **2-248**

# **J**

jumbo frames

See MTU

## **L**

l2protocol-tunnel command **2-274** l2protocol-tunnel cos command **2-277** LACP See EtherChannel lacp port-priority command **2-278** lacp system-priority command **2-280** Layer 2 mode, enabling **2-781** Layer 2 protocol ports, displaying **2-595** Layer 2 protocol tunnel counters **2-86** Layer 2 protocol tunneling error recovery **2-275** Layer 2 traceroute IP addresses **2-826** MAC addresses **2-823** Layer 3 mode, enabling **2-781** line configuration mode **1-2, 1-4** Link Aggregation Control Protocol See EtherChannel link flap error detection for **2-160** error recovery timer **2-166** link state group command **2-286** link state track command **2-288** load-distribution methods for EtherChannel **2-403** location (global configuration) command **2-282** location (interface configuration) command **2-284** logging event command **2-289** logging event power-inline-status command **2-290** logging file command **2-291** logical interface **2-175** loopback error detection for **2-160** recovery timer **2-166** loop guard, for spanning tree **2-735, 2-739**

### **M**

mab request format attribute 32 command **2-293**

mac access-group command **2-295** MAC access list configuration mode **2-297** mac access-list extended command **2-297** MAC access lists **2-120** MAC addresses disabling MAC address learning per VLAN **2-300** displaying aging time **2-611** all **2-609** dynamic **2-615** MAC address-table move updates **2-620** notification settings **2-619, 2-622** number of addresses in a VLAN **2-613** per interface **2-617** per VLAN **2-626** static **2-624** static and dynamic entries **2-607** dynamic aging time **2-299** deleting **2-88** displaying **2-615** enabling MAC address notification **2-304** enabling MAC address-table move update **2-302** matching **2-319** static adding and removing **2-306** displaying **2-624** dropping on an interface **2-307** tables **2-609** MAC address notification, debugging **B-23** mac address-table aging-time **2-295** mac address-table aging-time command **2-299** mac address-table learning command **2-300** mac address-table move update command **2-302** mac address-table notification command **2-304** mac address-table static command **2-306** mac address-table static drop command **2-307** macro apply command **2-309** macro description command **2-312**

macro global command **2-313** macro global description command **2-316** macro name command **2-317** macros adding a description **2-312** adding a global description **2-316** applying **2-313** creating **2-317** displaying **2-657** interface range **2-112, 2-177** specifying parameter values **2-313** tracing **2-313** maps QoS defining **2-334** displaying **2-636** VLAN creating **2-840** defining **2-319** displaying **2-700** match (access-map configuration) command **2-319** match (class-map configuration) command **2-321** maximum transmission unit See MTU mdix auto command **2-323** media-type command **2-324** member switches See clusters memory (boot loader) command **A-14** mkdir (boot loader) command **A-15** MLD snooping configuring **2-266, 2-267** configuring queries **2-262, 2-264** configuring topology change notification **2-269** displaying **2-585, 2-587, 2-591** enabling **2-260** MLD snooping on a VLAN, enabling **2-270** mls qos aggregate-policer command **2-328** mls qos command **2-326**

mls qos cos command **2-330** mls qos dscp-mutation command **2-332** mls qos map command **2-334** mls qos queue-set output buffers command **2-338** mls qos queue-set output threshold command **2-340** mls qos rewrite ip dscp command **2-342** mls qos srr-queue input bandwidth command **2-344** mls qos srr-queue input buffers command **2-346** mls qos-srr-queue input cos-map command **2-348** mls qos srr-queue input dscp-map command **2-350** mls qos srr-queue input priority-queue command **2-352** mls qos srr-queue input threshold command **2-354** mls qos-srr-queue output cos-map command **2-356** mls qos srr-queue output dscp-map command **2-358** mls qos trust command **2-360** mls qos vlan-based command **2-362** mode, MVR **2-368** modes, commands **1-1** monitor session command **2-363** more (boot loader) command **A-16** MSTP displaying **2-682** interoperability **2-97** link type **2-737** MST region aborting changes **2-743** applying changes **2-743** configuration name **2-743** configuration revision number **2-743** current or pending display **2-743** displaying **2-682** MST configuration mode **2-743** VLANs-to-instance mapping **2-743** path cost **2-745** protocol mode **2-741** restart protocol migration process **2-97** root port loop guard **2-735** preventing from becoming designated **2-735**

restricting which can be root **2-735** root guard **2-735** root switch affects of extended system ID **2-733** hello-time **2-748, 2-756** interval between BDPU messages **2-749** interval between hello BPDU messages **2-748, 2-756** max-age **2-749** maximum hop count before discarding BPDU **2-750** port priority for selection of **2-752** primary or secondary **2-756** switch priority **2-755** state changes blocking to forwarding state **2-762** enabling BPDU filtering **2-725, 2-760** enabling BPDU guard **2-727, 2-760** enabling Port Fast **2-760, 2-762** forward-delay time **2-747** length of listening and learning states **2-747** rapid transition to forwarding **2-737** shutting down Port Fast-enabled ports **2-760** state information display **2-681** MTU configuring size **2-819** displaying global setting **2-689** Multicase Listener Discovery See MLD multicast group address, MVR **2-371** multicast groups, MVR **2-369** Multicast Listener Discovery See MLD multicast router learning method **2-236** multicast router ports, configuring **2-236** multicast router ports, IPv6 **2-270** multicast storm control **2-778** multicast VLAN, MVR **2-368** multicast VLAN registration

See MVR Multiple Spanning Tree Protocol See MSTP

#### MVR

and address aliasing **2-369** configuring **2-368** configuring interfaces **2-371** debug messages, display **B-28** displaying **2-644** displaying interface information **2-646** members, displaying **2-648** mvr (global configuration) command **2-368** mvr (interface configuration) command **2-371** mvr vlan group command **2-372**

#### **N**

native VLANs **2-814** native VLAN tagging **2-842** network-policy (global configuration) command **2-375** network-policy command **2-374** network-policy profile (network-policy configuration) command **2-377** nmsp attachment suppress command **2-380** nmsp command **2-379** nonegotiate, speed **2-770** nonegotiating DTP messaging **2-799** non-IP protocols denying **2-120** forwarding **2-393** non-IP traffic access lists **2-297** non-IP traffic forwarding denying **2-120** permitting **2-393** normal-range VLANs **2-835** notifies command **2-12** no vlan command **2-835**

## **O**

online diagnostics displaying configured boot-up coverage level **2-517** current scheduled tasks **2-517** event logs **2-517** supported test suites **2-517** test ID **2-517** test results **2-517** test statistics **2-517** global configuration mode clearing health monitoring diagnostic test schedule **2-80** setting health monitoring diagnostic testing **2-80** setting up health monitoring diagnostic test schedule **2-80**

## **P**

PAgP See EtherChannel pagp learn-method command **2-381** pagp port-priority command **2-383** password, VTP **2-852** permit (ARP access-list configuration) command **2-385** permit (IPv6) command **2-387** permit (MAC access-list configuration) command **2-393** per-VLAN spanning-tree plus See STP physical-port learner **2-381** PID, displaying **2-553** PIM-DVMRP, as multicast router learning method **2-236** PoE configuring the power budget **2-408** configuring the power management mode **2-405** displaying controller register values **2-510** displaying power management information **2-665** logging of status **2-290**

police aggregate command **2-398** police command **2-396** policed-DSCP map **2-334** policy-map command **2-400** policy maps applying to an interface **2-459, 2-464** creating **2-400** displaying **2-660** hierarchical **2-400** policers displaying **2-629** for a single class **2-396** for multiple classes **2-328, 2-398** policed-DSCP map **2-334** traffic classification defining the class **2-73** defining trust states **2-828** setting DSCP or IP precedence values **2-462** Port Aggregation Protocol See EtherChannel port-based authentication AAA method list **2-3** configuring violation modes **2-157** debug messages, display **B-11** enabling IEEE 802.1x globally **2-123** per interface **2-148** guest VLAN **2-138** host modes **2-140** IEEE 802.1x AAA accounting methods **2-1** initialize an interface **2-142, 2-154** MAC authentication bypass **2-143** manual control of authorization state **2-148** PAE as authenticator **2-147** periodic re-authentication enabling **2-151** time between attempts **2-155** quiet period between failed authentication exchanges **2-155**

re-authenticating IEEE 802.1x-enabled ports **2-150** resetting configurable IEEE 802.1x parameters **2-136** switch-to-authentication server retransmission time **2-155** switch-to-client frame-retransmission number **2-145 to 2-146** switch-to-client retransmission time **2-155** test for IEEE 802.1x readiness **2-153** port-channel load-balance command **2-403** Port Fast, for spanning tree **2-762** port ranges, defining **2-112** ports, debugging **B-71** ports, protected **2-812** port security aging **2-806** debug messages, display **B-73** enabling **2-801** violation error recovery **2-166** port trust states for QoS **2-360** port types, MVR **2-371** power inline consumption command **2-408** Power over Ethernet See PoE power supply alarms, setting **2-9** power-supply dual command **2-412** power-supply mode **2-412** Precision Time Protocol primary temperature alarm **2-10** priority-queue command **2-413** private-vlan command **2-415** private-vlan mapping command **2-418** private VLANs association **2-810** configuring **2-415** configuring ports **2-797** host ports **2-797** mapping configuring **2-810** promiscuous ports **2-797**

privileged EXEC mode **1-2, 1-3** product identification information, displaying **2-553** profinet **2-420** promiscuous ports, private VLANs **2-797** protected ports, displaying **2-545** pruning VLANs **2-814** VTP displaying interface information **2-540** enabling **2-852** pruning-eligible VLAN list **2-815** psp **2-422** psp command **2-422** ptp (global configuration) command **2-423** ptp interface configuration command **2-425** PTP settings **2-425** PVST+ See STP

# **Q**

QoS auto-QoS configuring **2-54** debug messages, display **B-4** displaying **2-482** class maps creating **2-75** defining the match criteria **2-321** displaying **2-494** defining the CoS value for an incoming packet **2-330** displaying configuration information **2-482, 2-628** DSCP transparency **2-342** DSCP trusted ports applying DSCP-to-DSCP-mutation map to **2-332** defining DSCP-to-DSCP-mutation map **2-334** egress queues allocating buffers **2-338**

defining the CoS output queue threshold map **2-356** defining the DSCP output queue threshold map **2-358** displaying buffer allocations **2-632** displaying CoS output queue threshold map **2-636** displaying DSCP output queue threshold map **2-636** displaying queueing strategy **2-632** displaying queue-set settings **2-639** enabling bandwidth shaping and scheduling **2-774** enabling bandwidth sharing and scheduling **2-776** limiting the maximum output on a port **2-772** mapping a port to a queue-set **2-410, 2-427** mapping CoS values to a queue and threshold **2-356** mapping DSCP values to a queue and threshold **2-358** setting maximum and reserved memory allocations **2-340** setting WTD thresholds **2-340** enabling **2-326** ingress queues allocating buffers **2-346** assigning SRR scheduling weights **2-344** defining the CoS input queue threshold map **2-348** defining the DSCP input queue threshold map **2-350** displaying buffer allocations **2-632** displaying CoS input queue threshold map **2-636** displaying DSCP input queue threshold map **2-636** displaying queueing strategy **2-632** displaying settings for **2-630** enabling the priority queue **2-352** mapping CoS values to a queue and threshold **2-348** mapping DSCP values to a queue and

threshold **2-350**

setting WTD thresholds **2-354** maps defining **2-334, 2-348, 2-350, 2-356, 2-358** displaying **2-636** policy maps applying an aggregate policer **2-398** applying to an interface **2-459, 2-464** creating **2-400** defining policers **2-328, 2-396** displaying policers **2-629** displaying policy maps **2-660** hierarchical **2-400** policed-DSCP map **2-334** setting DSCP or IP precedence values **2-462** traffic classifications **2-73** trust states **2-828** port trust states **2-360** queues, enabling the expedite **2-413** statistics in-profile and out-of-profile packets **2-632** packets enqueued or dropped **2-632** sent and received CoS values **2-632** sent and received DSCP values **2-632** trusted boundary for IP phones **2-360** VLAN-based **2-362** quality of service See QoS querytime, MVR **2-368** queue-set command **2-410, 2-427**

### **R**

radius-server dead-criteria command **2-428** radius-server host command **2-430** rapid per-VLAN spanning-tree plus See STP rapid PVST+ See STP rcommand command **2-432**

re-authenticating IEEE 802.1x-enabled ports **2-150** re-authentication periodic **2-151** time between attempts **2-155** receiver ports, MVR **2-371** receiving flow-control packets **2-173** recovery mechanism causes **2-166** display **2-79, 2-488, 2-527, 2-529** timer interval **2-167** redundancy for cluster switches **2-109** relay-major command **2-12** relay-minor command **2-12** remote-span command **2-434** Remote Switched Port Analyzer See RSPAN rename (boot loader) command **A-17** renew ip dhcp snooping database command **2-436** rep admin vlan command **2-438** rep block port command **2-439** rep lsl-age-timer command **2-442** rep preempt delay command **2-444** rep preempt segment command **2-446** rep segment command **2-447** rep stcn command **2-450** reset (boot loader) command **A-18** resource templates, displaying **2-677** restricted VLAN See dot1x auth-fail vlan rmdir (boot loader) command **A-19** rmon collection stats command **2-453** root guard, for spanning tree **2-735** routed ports IP addresses on **2-185** number supported **2-185** RSPAN configuring **2-363** displaying **2-642** filter RSPAN traffic **2-363**

remote-span command **2-434** sessions displaying **2-642**

### **S**

sdm prefer command **2-454** SDM templates displaying **2-677** dual IPv4 and IPv6 **2-454** secondary temperature alarm **2-10** secure ports, limitations **2-803** see PTP sending flow-control packets **2-173** service password-recovery command **2-457** service-policy command **2-459** set (boot loader) command **A-20** set command **2-462** setup command **2-464** setup express command **2-467** show access-lists command **2-469** show alarm description port **2-472** show alarm description port command **2-472** show alarm profile command **2-473** show alarm settings command **2-475** show archive status command **2-476** show arp access-list command **2-477** show authentication command **2-478** show auto qos command **2-482** show boot command **2-486** show cable-diagnostics tdr command **2-488** show cisp command **2-493** show class-map command **2-494** show cluster candidates command **2-497** show cluster command **2-495** show cluster members command **2-499** show controllers cpu-interface command **2-501** show controllers ethernet-controller command **2-503** show controllers power inline command **2-510**

show controllers tcam command **2-513** show controller utilization command **2-515** show dot1q-tunnel command **2-517** show dot1x command **2-518** show dtp **2-522** show eap command **2-524** show env command **2-526** show errdisable detect command **2-527** show errdisable flap-values command **2-528** show errdisable recovery command **2-529** show etherchannel command **2-531** show facility-alarm relay command **2-534** show facility-alarm status **2-534** show facility-alarm status command **2-535** show fallback profile command **2-536** show fcs threshold command **2-537** show flowcontrol command **2-539** show interface rep command **2-551** show interfaces command **2-540** show interfaces counters command **2-549** show interfaces rep command **2-551** show inventory command **2-553** show ip arp inspection command **2-554** show ipc command **2-578** show ip dhcp snooping binding command **2-559** show ip dhcp snooping command **2-558** show ip dhcp snooping database command **2-562, 2-564** show ip igmp profile command **2-567** show ip igmp snooping address command **2-587** show ip igmp snooping command **2-568, 2-585** show ip igmp snooping groups command **2-570** show ip igmp snooping mrouter command **2-572, 2-589** show ip igmp snooping querier command **2-573, 2-591** show ip source binding command **2-575** show ipv6 access-list command **2-582** show ipv6 dhcp conflict command **2-584** show ipv6 route updated **2-593** show ip verify source command **2-576** show l2protocol-tunnel command **2-595**

show lacp command **2-598** show link state group command **2-604** show location **2-602** show mac access-group command **2-606** show mac address-table address command **2-609** show mac address-table aging time command **2-611** show mac address-table command **2-607** show mac address-table count command **2-613** show mac address-table dynamic command **2-615** show mac address-table interface command **2-617** show mac address-table learning command **2-619** show mac address-table move update command **2-620** show mac address-table notification command **2-89, 2-622, B-25** show mac address-table static command **2-624** show mac address-table vlan command **2-626** show mls qos aggregate-policer command **2-629** show mls qos command **2-628** show mls qos input-queue command **2-630** show mls qos interface command **2-632** show mls qos maps command **2-636** show mls qos queue-set command **2-639** show mls qos vlan command **2-641** show monitor command **2-642** show mvr command **2-644** show mvr interface command **2-646** show mvr members command **2-648** show network-policy profile command **2-650** show nmsp command **2-652** show pagp command **2-655** show parser macro command **2-657** show platform acl command **C-2** show platform backup interface command **C-3** show platform configuration command **C-4** show platform etherchannel command **C-5** show platform forward command **C-6** show platform igmp snooping command **C-8** show platform ip multicast command **C-9** show platform ip unicast command **C-10**

show platform ipv6 unicast command **C-14** show platform ip wccp command **C-13** show platform layer4op command **C-16** show platform mac-address-table command **C-17** show platform messaging command **C-18** show platform monitor command **C-19** show platform mvr table command **C-20** show platform pm command **C-21** show platform port-asic command **C-22** show platform port-security command **C-26** show platform qos command **C-27** show platform resource-manager command **C-28** show platform snmp counters command **C-30** show platform spanning-tree command **C-31** show platform stp-instance command **C-32** show platform tcam command **C-33** show platform vlan command **C-36** show policy-map command **2-660** show port security command **2-662** show power inline command **2-665** show profinet **2-665** show psp config **2-669** show psp config command **2-669** show psp statistics **2-670** show psp statistics command **2-670** show ptp command **2-671** show rep topology command **2-674** show sdm prefer command **2-677** show setup express command **2-680** show spanning-tree command **2-681** show storm-control command **2-687** show system mtu command **2-689** show trust command **2-828** show udld command **2-690** show version command **2-693** show vlan access-map command **2-700** show vlan command **2-695** show vlan command, fields **2-697** show vlan filter command **2-701**

show vmps command **2-702** show vtp command **2-704** shutdown command **2-711** shutdown threshold, Layer 2 protocol tunneling **2-274** shutdown vlan command **2-712** small violation-rate command **2-713** Smartports macros See macros SNMP host, specifying **2-719** SNMP informs, enabling the sending of **2-715** snmp-server enable traps command **2-715** snmp-server host command **2-719** snmp trap mac-notification change command **2-722** SNMP traps enabling MAC address notification trap **2-722** enabling the MAC address notification feature **2-304** enabling the sending of **2-715** SoftPhone See Cisco SoftPhone software images deleting **2-114** downloading **2-16** upgrading **2-16** uploading **2-22** software version, displaying **2-693** source ports, MVR **2-371** SPAN configuring **2-363** debug messages, display **B-26** displaying **2-642** filter SPAN traffic **2-363** sessions add interfaces to **2-363** displaying **2-642** start new **2-363** spanning-tree backbonefast command **2-724** spanning-tree bpdufilter command **2-725** spanning-tree bpduguard command **2-727** spanning-tree cost command **2-729**

spanning-tree etherchannel command **2-731** spanning-tree extend system-id command **2-733** spanning-tree guard command **2-735** spanning-tree link-type command **2-737** spanning-tree loopguard default command **2-739** spanning-tree mode command **2-741** spanning-tree mst configuration command **2-743** spanning-tree mst cost command **2-745** spanning-tree mst forward-time command **2-747** spanning-tree mst hello-time command **2-748** spanning-tree mst max-age command **2-749** spanning-tree mst max-hops command **2-750** spanning-tree mst port-priority command **2-752** spanning-tree mst pre-standard command **2-754** spanning-tree mst priority command **2-755** spanning-tree mst root command **2-756** spanning-tree portfast (global configuration) command **2-760** spanning-tree portfast (interface configuration) command **2-762** spanning-tree port-priority command **2-758** Spanning Tree Protocol See STP spanning-tree transmit hold-count command **2-764** spanning-tree uplinkfast command **2-765** spanning-tree vlan command **2-767** speed command **2-770** srr-queue bandwidth limit command **2-772** srr-queue bandwidth share command **2-776** SSH, configuring version **2-242** static-access ports, configuring **2-783** statistics, Ethernet group **2-453** sticky learning, enabling **2-801** storm-control command **2-778 STP** BackboneFast **2-724** counters, clearing **2-96** debug messages, display

BackboneFast events **B-92**

MSTP **B-95** optimized BPDUs handling **B-94** spanning-tree activity **B-90** switch shim **B-97** transmitted and received BPDUs **B-93** UplinkFast **B-99** detection of indirect link failures **2-724** EtherChannel misconfiguration **2-731** extended system ID **2-733** path cost **2-729** protocol modes **2-741** root port accelerating choice of new **2-765** loop guard **2-735** preventing from becoming designated **2-735** restricting which can be root **2-735** root guard **2-735** UplinkFast **2-765** root switch affects of extended system ID **2-733, 2-768** hello-time **2-767** interval between BDPU messages **2-767** interval between hello BPDU messages **2-767** max-age **2-767** port priority for selection of **2-758** primary or secondary **2-767** switch priority **2-767** state changes blocking to forwarding state **2-762** enabling BPDU filtering **2-725, 2-760** enabling BPDU guard **2-727, 2-760** enabling Port Fast **2-760, 2-762** enabling timer to recover from error state **2-166** forward-delay time **2-767** length of listening and learning states **2-767** shutting down Port Fast-enabled ports **2-760** state information display **2-681** VLAN options **2-755, 2-767** SVIs, creating **2-179**

SVI status calculation **2-785** Switched Port Analyzer See SPAN switching characteristics modifying **2-781** returning to interfaces **2-781** switchport access command **2-783** switchport autostate exclude command **2-785** switchport backup interface command **2-787** switchport block command **2-791** switchport command **2-781** switchport host command **2-793** switchport mode command **2-794** switchport mode private-vlan command **2-797** switchport nonegotiate command **2-799** switchport port-security aging command **2-806** switchport port-security command **2-801** switchport priority extend command **2-808** switchport private-vlan command **2-810** switchport protected command **2-812** switchports, displaying **2-540** switchport trunk command **2-814** switchport voice vlan command **2-817** syslog command **2-12** system message logging **2-290** system message logging, save message to flash **2-291** system mtu command **2-819** system resource templates **2-454**

## **T**

tar files, creating, listing, and extracting **2-19** TDR, running **2-821** Telnet, using to communicate to cluster switches **2-432** temperature alarms, setting **2-10** templates, system resources **2-454** test cable-diagnostics tdr command **2-821** test relay **2-822** test relay command **2-822**

traceroute mac command **2-823** traceroute mac ip command **2-826** trunking, VLAN mode **2-794** trunk mode **2-794** trunk ports **2-794** trunks, to non-DTP device **2-795** trusted boundary for QoS **2-360** trusted port states for QoS **2-360** tunnel ports, Layer 2 protocol, displaying **2-595** type (boot loader) command **A-23**

## **U**

UDLD aggressive mode **2-830, 2-832** debug messages, display **B-107** enable globally **2-830** enable per interface **2-832** error recovery timer **2-166** message timer **2-830** normal mode **2-830, 2-832** reset a shutdown interface **2-834** status **2-690** udld command **2-830** udld port command **2-832** udld reset command **2-834** unicast storm control **2-778** UniDirectional Link Detection See UDLD unknown multicast traffic, preventing **2-791** unknown unicast traffic, preventing **2-791** unset (boot loader) command **A-25** upgrading software images downloading **2-16** monitoring status of **2-476** UplinkFast, for STP **2-765** user EXEC mode **1-2**

### **V**

version (boot loader) command **A-27** vlan (global configuration) command **2-835** vlan access-map command **2-840** VLAN access map configuration mode **2-840** VLAN access maps actions **2-6** displaying **2-700** VLAN-based QoS **2-362** VLAN configuration rules **2-838** saving **2-835** VLAN configuration mode description **1-4** entering **2-835** summary **1-2** vlan dot1q tag native command **2-842** vlan filter command **2-844** VLAN filters, displaying **2-701** VLAN ID range **2-835** VLAN maps applying **2-844** creating **2-840** defining **2-319** displaying **2-700** VLAN Query Protocol See VQP VLANs adding **2-835** configuring **2-835** debug messages, display ISL **B-103** VLAN IOS file system error tests **B-102** VLAN manager activity **B-100** VTP **B-105** displaying configurations **2-695** enabling guest VLAN supplicant **2-126, 2-137, 2-171** extended-range **2-835**

MAC addresses displaying **2-626** number of **2-613** media types **2-838** normal-range **2-835** private **2-797** configuring **2-415** See also private VLANs restarting **2-712** saving the configuration **2-835** shutting down **2-712** SNMP traps for VTP **2-717** suspending **2-712** VLAN Trunking Protocol See VTP VMPS configuring servers **2-849** displaying **2-702** error recovery timer **2-167** reconfirming dynamic VLAN assignments **2-846** vmps reconfirm (global configuration) command **2-847** vmps reconfirm (privileged EXEC) command **2-846** vmps retry command **2-848** vmps server command **2-849** voice VLAN configuring **2-817** setting port priority **2-808** VQP and dynamic-access ports **2-784** clearing client statistics **2-98** displaying information **2-702** per-server retry count **2-848** reconfirmation interval **2-847** reconfirming dynamic VLAN assignments **2-846** VTP changing characteristics **2-851** clearing pruning counters **2-99** configuring domain name **2-851**

file name **2-851** mode **2-851** password **2-852** counters display fields **2-705** displaying information **2-704** enabling pruning **2-852** Version 2 **2-852** enabling per port **2-856** mode **2-851** pruning **2-852** saving the configuration **2-835** statistics **2-704** status **2-704** status display fields **2-708** vtp (global configuration) command **2-851** vtp interface configuration) command **2-856** vtp primary command **2-857**

**Index**

П

 $\overline{\phantom{a}}$